# RNA-seq workshop

#### **Differential expression analysis**

Mik Black & Ngoni Faya Genomics Aotearoa

# **Fold changes**

- Differential expression (i.e., a change in gene activitation level) is often reported as a fold change in activity.
- $\cdot$  Often the  $log_2$  scale is used (i.e., log fold change).
- $\cdot$  Initially, genes with fold changes greater than 2 ( $log_2(2) = 1$ ) or less than 1/2 ( $log_2(\frac{1}{2}) = -1$ ) were considered to have undergone differential expression.

### **Detecting changes in expression**

- In order to determine whether a gene has undergone differential expression between two conditions, multiple observations are generally required. Note: In reality, all we can determine is whether the probes which represent a gene, exhibit consistent changes in intensity.
- Assuming that we have multiple intensity measurements for a gene **·** under each condition, basic statistical methods can be used to answer this question.

### **Determining differential expression**

- We are investigating differences in gene expression between two strains of yeast (WT and MT)
- We have three replicates of the WT samples and three replicates of **·** the MT samples (6 RNA-seq samples in total).
- For each gene this gives: **·**
	- Treatment 1 (WT):  $x_{11}, x_{12}, x_{13}$
	- Treatment 2 (MT): **-** *x*21, *x*22, *x*<sup>23</sup>

### **Determining differential expression**

- If we assume that all experimental artifacts have been removed by the normalization process, we conclude that any remaining differences in intensity are result of differences in expression level.
- To test this, we can conduct a formal hypothesis test (for each gene) **·** to determine whether the mean intensity changed between the WT and MT samples.
- Since most basic statistical tests are set up to provide answers on **·** the additive scale, and fold changes are on the multiplicative scale, we generally take logs of the data.

# **Hypothesis testing**

- In statistics, we think of our sample means as providing estimates of the underlying (true) population means for each gene,  $\mu_1$  and  $\mu_2.$
- For each gene, we want to test the following null hypothesis: **·**  $H_0: \mu_1 = \mu_2$  against the alternative hypothesis:  $H_A: \mu_1 \neq \mu_2$
- If we reject the null hypothesis for a particular gene, we think that gene is likely to be differentially expressed.

# **Hypothesis testing**

 $\cdot$  In order to conduct the hypothesis test, we need a test statistic. The most simple approach is to utilize the test statistic of the standard t-test:

$$
T = \frac{\hat{\mu_1} - \hat{\mu_2}}{SE(\hat{\mu_1} - \hat{\mu_2})}
$$

where  $\hat{\mu}_1$  and  $\hat{\mu}_2$  are the sample means of the data, and  $SE(\hat{\mu}_1-\hat{\mu}_2)$ is some appropriate measure of variability (in this case the standard error).

Various choices are possible for the denominator depending on the **·** structure of the data.

### **P-values**

- Once we have calculated a gene-specific test statistic (e.g., a t-statistic in our simple example), we calculate a p-value for each gene,  $p_k$ .
- The p-value represents the probability of observing this (or a more **·** extreme) result, if no differential expression occurred. (i.e., what is the chance we are just observing noise?)
- $\cdot$  We reject  $H_{0k}$  (i.e., say gene  $k$  is differentially expressed) if  $p_k$  is small.
- Question: what does small mean? **·**

### **P-values**

- We have to decide how small a p-value needs to be for us to think **·** that the difference we are observing cannot be explained solely by noise.
- When we test a single hypothesis, it is common to fix a Type I error rate of  $\alpha$ = 0.05 or  $\alpha$  = 0.01.
- **Type I error:** reject null hypothesis when it is true (i.e., say a gene is **·** differentially expressed when it really isn't).
- **Type II error:** fail to reject the null hypothesis when it is false (i.e., **·** say a gene is not differentially expressed when it really is).

# **Type I errors**

- $\cdot$  Using a Type I error rate of  $\alpha$ = 0.05 means that we are willing to make a Type I error in 5% of our hypothesis tests (i.e., 5% of the time that the null hypothesis is true, we will say that it's false).
- So for every 20 hypothesis tests we perform, on average we expect **·** 1 Type I error.
- What if we are performing 20,000 hypothesis tests? **·**

#### **1000 TYPE I ERRORS!**

# **Adjusting the** *α* **level**

- $\cdot$   $\,$  Obviously using an  $\alpha$  level of 0.05 (or even 0.01) is not suitable when testing large numbers of hypotheses.
- To get around this problem we use Multiple Comparison **·** Procedures (MCPs).
- MCPs provide error rate control, allowing us to keep a lid on how **·** many Type I errors we make.

### **Family-wise error rate control**

- Control of the family-wise error rate (FWER) is very common in **·** multiple testing problems.
- $\cdot$  MCPs which control the FWER guarantee that the FWER  $<\alpha$ , where a "family-wise error" is defined to be the occurrence of a single Type I error in the entire family (set) of hypotheses being tested.
- In an RNA-seq experiment we test each gene for differential expression, so there are as many hypothesis tests as there are genes.
- The Bonferroni and Holm procedures both provide control of the **·** FWER.

### **What's so great about FWER control?**

- Advantage: FWER controlling procedures provide a high level of **·** certainty in your result. The null hypotheses rejected by these procedures are very unlikely to be true (i.e., all of the rejected null hypotheses are likely to be correct rejections).
- Disadvantages: This level of control is very conservative it is likely **·** that some genes undergo differential expression, but their null hypotheses are not rejected. As the number of hypotheses being tested becomes very large, the significance threshold becomes extremely small.

### **What is the alternative?**

- Continue to control the FWER, but use a larger value? **·**
- Switch to a different error rate?
- What other error rates exist? (not many...) **·**

### **False Discovery Rate control**

- The False Discovery Rate was introduced by Benjamini and **·** Hochberg (1995 - JRSS(B)).
- Provides a less conservative approach to error rate control than **·** FWER controlling procedures.
- Greater power comes at the cost of an increased likelihood of Type **·** I errors.
- Has become very popular in genomic analysis, plus astronomy, **·** brain imaging, and genetics (all test large numbers of hypotheses).

### **Error rate control**

- FWER control is concerned with making sure that the probability of **·** a single testing error is small.
- FDR control in concerned with keeping the proportion of Type I **·** errors out of the total number of rejected hypotheses small.
	- **-** This value can be anything from 0 to 1.

### **FDR control versus FWER control**

- FDR controlling procedures provide more error rate protection than **·** not adjusting at all, but are a lot more likely to make Type I errors than FWER controlling procedures.
- The flip side is that FDR controlling methods are more likely to reject false null hypotheses (i.e., they achieve greater power).

# **Comparing approaches**

- $\cdot$  Instead of adjusting the signifiance threshold, we can adjust the p-values themselves.
- The table below contains unadjusted p-values ("P-value"), and **·** p-values adjusted using the Bonferroni, Holm, and FDR methods.
- $\cdot$  For  $\alpha$ =0.05, the four approaches find 7, 2, 4, or 6 tests significant.

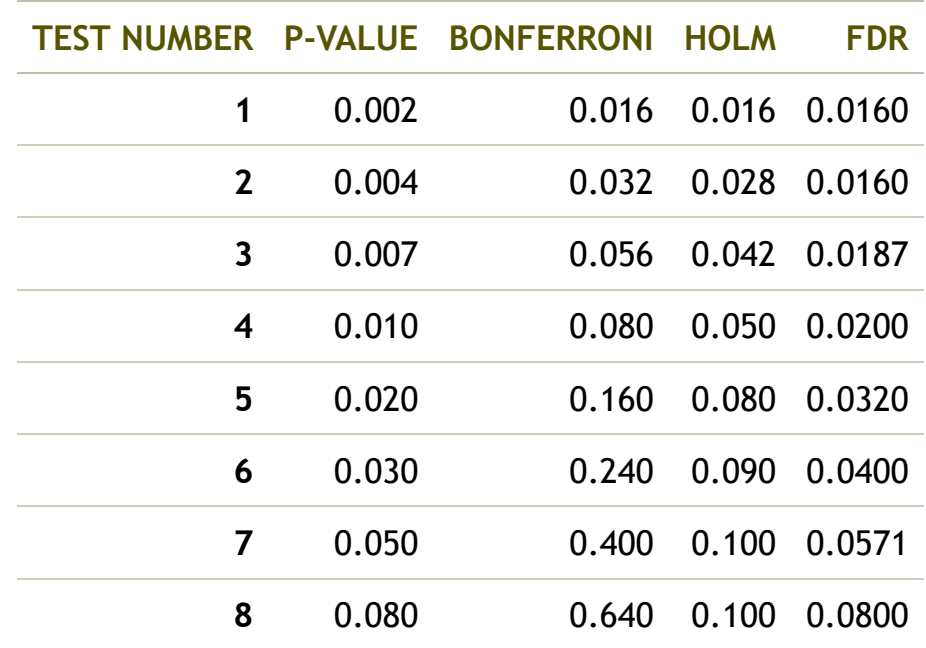

### **Modification to t-test procedure**

- One problem with the t-statistic approach to determining **·** significance is that some genes with small, but consistent fold changes can end up with very large t-statistics.
- This is especially common in genomics experiments involving only a **·** few samples.
- Generally feel that genes with small fold changes shouldn't be **·** considered as having undergone significant differential expression.
- Need a way to prevent these genes showing up as significant.

# **Significance Analysis for Microarrays (SAM)**

• Tusher et al. (2001) proposed a modification to the denominator of the t-statistic to reduce the influence of tiny standard deviations.

$$
T = \frac{\hat{\mu_1} - \hat{\mu_2}}{SE(\hat{\mu_1} - \hat{\mu_2}) + s_0}
$$

- Although this modification looks somewhat arbitrary, it can be derived by taking a Bayesian approach to analysis (and various other ways).
- $\cdot$  Tusher et al. (2001) chose  $s_0$  to minimize the coefficient of variation.
- Other authors have suggested using quantiles of the underlying **·** empirical (observed) distribution of standard errors (much easier).

# **Significance Analysis for Microarrays (SAM)**

- Has the effect of restricting significant genes to those exhibiting large fold changes.
- Although the distribution of T is unknown, resampling methods **·** (e.g., bootstrapping) can be used to approximate the null distribution, allowing calculation of p-values.
- Multiple comparison procedures can then be used to provide **·** control of the Type I error rate (FWER or FDR).

### **Detecting differential expression with limma**

- The limma package takes a linear models approach to detecting **·** genes which have undergone differential expression.
- After the data have been normalized, a linear model is fit to the expression values to determine which genes underwent significant changes.
- Although a standard t statistic can be used to assess differential expression, limma goes a little bit further...

# **Empirical Bayes analysis**

- Limma uses Empirical Bayes methods to produce a modified test statistic.
- The idea is similar to that employed by the SAM procedure, but is **·** more sophisticated, and has more solid mathematical foundations.
- The goal is to modify the denominator of a standard t test statistic, **·** by making large standard errors smaller, and small standard errors larger: this is known as **shrinkage estimation**.
	- gene-specific variances follow a standard distribution
	- When we see extreme values from this distribution, we would  like to moderate them, so that they don't have a major effect on our results (i.e., want to make large standard errors smaller, and small standard errors larger).
	- This has the effect of pulling the extreme value towards the centre of the observed distribution of gene-specific variances.

### **Back to limma**

- Once limma has fit a linear model to the normalized data (using lmFit), a second function (eBayes) is used to calculate **moderated t-statistics** based on shrunken estimates of the per-gene variances.
- The moderated t-statistics can be quite different than the standard t-statistics, especially for small sample sizes.
- In general, the moderated t-statistics make it more likely that **·** significant genes will have a large fold change, and a small variance, rather than a small fold-change and a tiny variance.

# **Per-gene variance shrinkage**

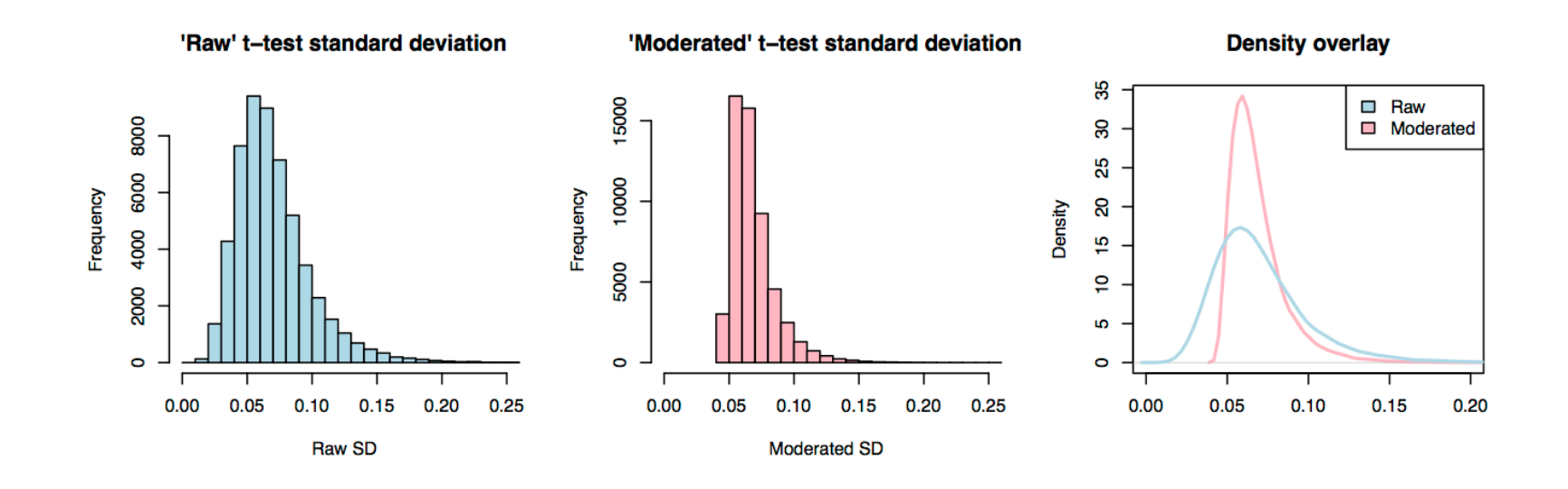

- Example of per-gene standard deviation distributions for: **·**
	- two-sample t-test **-**
	- limma moderated t-test **-**
- Limma approach illustrates "shrinkage" effect, with extreme values "moderated" towards the centre of the distribution. **·**

### **Determining differential expression**

- Because of the mathematics underpinning the empirical Bayes **·** approach **the moderated t-statistics still follow a standard t-distribution** (unlike the SAM approach), with degrees of freedom based on both the number of observations for each gene, and the parameters of the underlying prior distribution.
- This allows the calculation of parametric p-values, to which **·** standard multiple comparisons procedures can be applied.

### **Background: linear models**

- $\cdot$  Simple linear regression:  $y = mx + b$
- **·** Linear model equivalent:  $y_i = \beta_0 + \beta_1 x_i + \epsilon_i$
- $\cdot$  In linear regression,  $x$  and  $y$  are continuous variables. Here we have  $y$  (gene expression) as continuous, but  $x$  (group) is discrete, so our linear model is actually equivalent to ANOVA (analysis of variance).
- For a single gene: **·**
	- $y_i$  are our gene expression values
	- $x_i$  is the group (GFP or MYC) for the  $i^{th}$  sample
	- $\cdot$   $\ \beta_{0}$  and  $\beta_{1}$  are the intercept and slope coefficients
	- $\cdot$   $\epsilon_i$  is the residual (or error) associated with obsevation  $y_i$  (the difference between our predicted,  $\hat{y}_i$  and observed,  $y_i$ , values that cannot be explained by the model). 27/30

# **Background: linear algebra**

• In practice, we represent our linear model in matrix form:

$$
Y = X\beta + \epsilon
$$

and use basic linear algebra to solve the equation and determine the value of the coefficients.

$$
\begin{bmatrix} y_1 \\ y_2 \\ \vdots \\ y_n \end{bmatrix} = \begin{bmatrix} 1 & x_1 \\ 1 & x_2 \\ \vdots & \vdots \\ 1 & x_n \end{bmatrix} \begin{bmatrix} \beta_0 \\ \beta_1 \end{bmatrix} + \begin{bmatrix} \varepsilon_1 \\ \varepsilon_2 \\ \vdots \\ \varepsilon_n \end{bmatrix}
$$

$$
Y = X\beta + \varepsilon
$$

Image from:<https://onlinecourses.science.psu.edu/stat501/node/382>

# **Background: linear algebra**

The solution that minimises the "sums of squared error": **·**

$$
\sum_{i=1}^{n} \epsilon_i^2 = \sum_{i=1}^{n} (y_i - \hat{y}_i)^2
$$

is given by:

$$
\hat{\beta} = (X'X)^{-1}X'Y
$$

- Why do we care? **·**
	- Because limma requires the design matrix, X, to fit this model per gene and estimate its probability of differential expression.

# **The design matrix**

- For our simple two-group differential expression analysis, the design matrix has two columns:
	- the first is all ones, and relates to the intercept coefficient: it is the average level of log-expression for the gene (remember the linear model is fit to each gene, so we have an intercept and a "slope" term per gene),
	- the second has zeroes for one group, and ones for the other,  and relates to the coefficient for group ("slope"): it is the average difference in log-expression between the groups for that gene). This is what we are interested in.
- $\cdot$  The residuals (the  $\epsilon_i$ 's) for each gene are used to determine whether the observed expression difference is statisically significant.